Varenummer: 33443000 Version: 5.4 Dato: 19 JAN-1996 Udfyldt af: klp

Produktnavn: Supermax Regneark E

Læs venligst denne release note igennem, når pakken modtages.

# Pakkeliste

#### Ved første installation:

#### Dokumenter: .

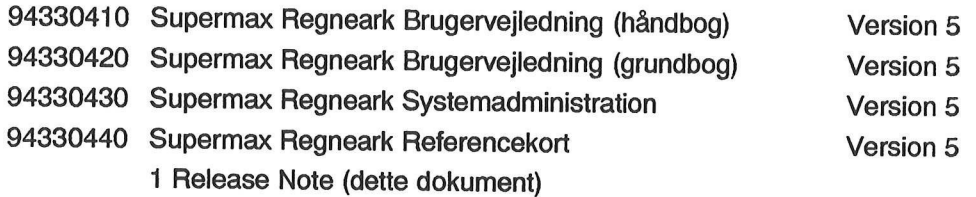

#### Ved opdatering af installation:

#### Dokumenter:

1 Release Note (dette dokument)

# Produktets egenskab

Regneark.

# Forudsætninger

#### Hardware:

Grafikterminal eller skriver, der kan udskrive grafik, for at anvende grafikdelen i regnearket.

#### Software:

33411999 SM Kontorsystem Media E (version 1.0 eller nyere)

33410000 Supermax Kontor (Version 8.8 eller nyere)

Kontorgrafikken forudsætter følgende program:

33520000 Supermax Graf (Version 2.3 eller nyere)

#### Lagerpladskrav:

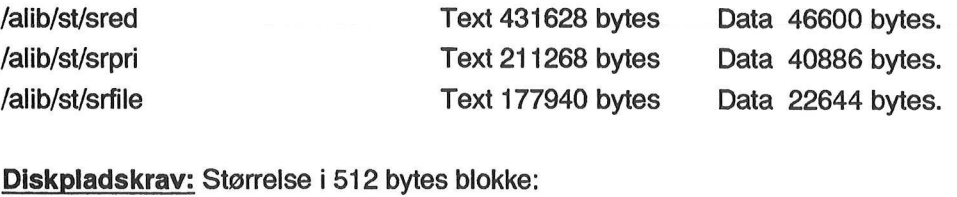

/alib 6468 blokke /nlslib 150 blokke Total 6618 blokke. **Lagerpladskrav:**<br>/alib/st/sred<br>/alib/st/srfile<br>/alib/st/srfile<br>**Diskpladskrav:** Støn<br>/alib 6468 blokke<br>/nlslib 150 blokke<br>Total 6618 blokk<br>Specielle forudsætr

#### Specielle forudsætninger ved opdatering:

Ingen.

### Releaseinformation

#### Ændringer i forhold til sidste release:

Udsk så bliver der heller ikke indsat ekstra linier. Release<br>
Varenummer<br>
Dansk Data Ele<br>
Release information<br>
Endringer i forhold til sidste release:<br>
Udsk så bliver der heller ikke indsat<br>
ekstra linier.<br>
Fejl rettetrift af regneark fungerer nu: noten bl Udsk så bliver der hettra linier.<br>Etter linier.<br>Etter der linier der linier.<br>8240: Problemer med<br>Regnearks-notter linier.<br>Kendte fejl eller uhe

#### Fejl rettetrift af regneark fungerer nu: noten bliver skrevet rigtigt ud, og siden sidste release:

8240: Problemer med regnearks-udskrifter.

Regnearks-noten blev ikke udskrevet rigtigt, og der blev nogle gange også udskrevet ekstra linier.

#### Kendte fejl eller uhensigtsmæssigheder:

Det er ikke muligt at udskrive hverken med komprimeret skrift eller nedsat linieafstand til Supermax Tekst dokumenter.

Man kan kun overføre regneregler og formater, men ikke overføre værdier fra felter, hvor der står tal eller regneregler, med funktionerne KOPIER, INDLÆS og UDLÆS MODEL.

# Bemærkninger

Kører man Supermax Regneark via rlogin og ønsker at udskrive grafik på sin terminal, så kan der på nogle terminaltyper være problemer med, at grafikken ikke vises korrekt. Hvis dette er tilfældet, så skal man inden man starter rlogin slå 'vtout' fra på den lokale datamat. Når rlogin er startet skal man dernæst slå 'vtout' til på værtsdatamaten og køre terminology på denne. Når rlogin er afsluttet, så skal man huske at slå 'vtout' til igen for sin terminal.

Hvis man ikke kører med vii eller hvis terminalen ikke automatisk genkendes ved udskrivning af gra fik, kan man sætte environmentet GKSTERM til det navn man normalt ville benytte, hvis man kørte vti. Eksempel: GKSTERM=sgd-pc.t

# Første installation

Læs venligst brugervejledningen, inden produktet installeres.

Følg derefter fremgangsmåden beskrevet i næstsidste afsnit: 'Installationsvejledning'.

# Opdatering af installation

Læs venligst brugervejledningen, inden produktet installeres.

Følg derefter fremgangsmåden beskrevet i sidste afsnit: 'Opdateringsvejledning'.

# Installationsvejledning **Installa**<br>|<br>|Installations

#### Installationsprocedure:

1... Følg installationsvejledningen til SM Kontorsystem Media og vælg 'sr' blandt de pakker, der skal installeres. **Installational**<br> **Installationsproce**<br>
1. Følg installation<br>
installeres.<br>
Skærmdialog und

#### Skærmdialog under installationen:

#### Programkald:

Supermax Regneark startes normalt via Supermax Kontor ved at kalde menuen /alib/sr/srmenu.

Se i øvrigt brugervejledningen.

# Opdateringsvejledning

Se installationsvejledningen.

 $\label{eq:3.1} \frac{1}{2} \left( \frac{1}{2} \left( \frac{1}{2} \right) \right) \left( \frac{1}{2} \left( \frac{1}{2} \right) \right) \left( \frac{1}{2} \left( \frac{1}{2} \right) \right) \left( \frac{1}{2} \left( \frac{1}{2} \right) \right) \left( \frac{1}{2} \left( \frac{1}{2} \right) \right) \left( \frac{1}{2} \left( \frac{1}{2} \right) \right) \left( \frac{1}{2} \left( \frac{1}{2} \right) \right) \left( \frac{1}{2} \left( \frac{1}{2} \right$ 

 $\epsilon$